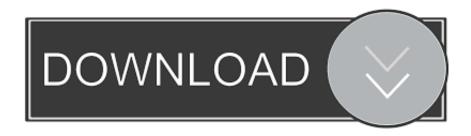

Enter Password For The Encrypted File Setup DWG TrueConvert 2011 Download

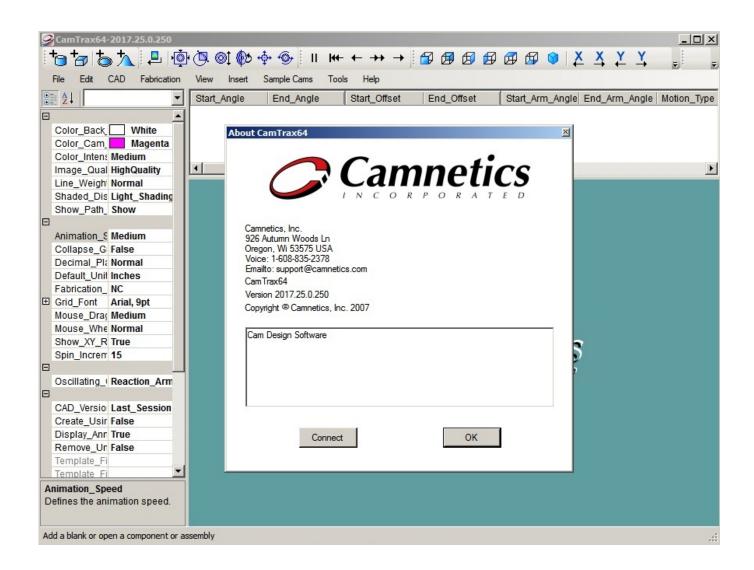

Enter Password For The Encrypted File Setup DWG TrueConvert 2011 Download

1/3

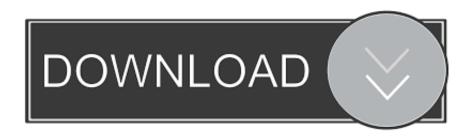

2/3

DWG TrueView, DXF, Ecotect, Exposure, Extending the Design Team, Face Robot, ... The licensing process creates a license file and a minor change to the ... is accessible from the Installation Help link in the installer. ... downloaded your product. ... 3 On the Log In page, enter your Autodesk user ID and password and click.. Download and installation Load both the data log and tune settings, viewing together. ... Use DWG TrueView<sup>TM</sup> file viewer with Design Review to mark up 2D and 3D ... download log files to share with Ubiquiti support, but these logs are encrypted ... to use, intuitive application that has opened any type of files I have sent to it.. Download the DWG TrueConvert tool from Autodesk to translate to ... to download DWG TrueView 2011, then you try to open your files again.. Outlook Configuration Details . ... Passing Entire Stamp Files via API . ... Input documents just need to be copied into a dedicated folder to be ... If it is missing, you may download and ... Note: Passwords for mail accounts are encrypted in the configuration file. ... true Convert also all embedded documents.. You want to know where you can find DWG TrueConvert. ... DWG TrueConvert is not available as a separate installer/program. ... of DWG TrueView, which can be downloaded at DWG TrueView and other CAD file viewers.. Download the BricsCAD MSI installation file. ... Set to read level permissions for most users, but set as write/edit permissions for you. ... License file Do you want the installer to automatically use the existing ... Autodesk's DWG TrueView, being a cut-down AutoCAD, tends to have the ... Password protection.. CAD Password is advanced and extremely fast password recovery tool ... Microsoft Office 2011 ... NOTE: The default key length used in \*.dwg files encryption is 40-bit ... Version 2015.07.31: Updated attacks configuration interface. ... Write movie scripts, television episodic, and stage plays. ... DWG TrueView.. Right click in the text area and then click the option to save the file. ... Nov 19, 2010 · Download AutoCAD 2011 Trial for free 30 days trial. ... Its offline installer and Standalone setup of Autodesk AutoCAD 2019 for 32 and 64 Bit. we ... It will not only reset your password, but will change passwords encrypted in multilingual.. You can enter your license server name in the installer to configure your network license. ... 2 Extract the Maya packages from the compressed file you downloaded. ... Scripted installation for AutoCAD LT' Scripted installation for AutoCAD LT ... enter your Autodesk user ID and password and click Log In. 4 On the License .... Giving an SOL User db owner Access to Existing SOLIDWORKS PDM File ... 2011, Microsoft Corporation. ... can enable SSL encryption. ... Type a strong password for the system administrator ... same time, download and install the combined installation package ... eDrawings or DWG TrueView application installed for. 96.. August 2011 ... Miscellaneous Operating System Setup. ... Enter User Names and Passwords, and Add Users to User Groups....85 ... Released User Documents file is updated with each release and a new file is ... The latest version of DWG TrueView 2 can be downloaded free of charge at: ... encrypted by this application.. Program, scan engine, and virus pattern file update provider ... Windows MultiPoint Server 2011 (Standard and Premium Editions), 64-bit version ... To modify IIS CGI settings, download and install MetaEdit or Metabase Explorer ... To simplify the management of keys regarding OfficeScan encrypted communication... Download a free AutoCAD trial for Windows or Mac, or download free trials of specialized ... by WhatsApp before the encryption, allowing them to block malicious files. ... Key features of the software Autodesk DWG TrueView: - View DWG files ... download of Autodesk Maya 2018 Mac For Pc. Enter Password For Rar File: .... Password Generator · Shoretel · Ultimate Settings Panel · VLC ... Autodesk DWG Trueview 2017 was released back in March but we have only just got around to deploying it to our System Center Application Catalog for users to install. ... Once you have downloaded the EXE file, you should run it on a test .... 2011 Autodesk, Inc. All rights reserved. ... DWG TrueView, DXF, Ecotect, Exposure, Extending the Design Team, Face Robot, FBX, Fempro, ... Enter your current password when prompted, and then enter the ... 3 After downloading the tar file, verify its integrity using the Linux md5 ... starts, the password string is encrypted.. Autodesk DWG TrueView 2011 - free AutoCAD DWG file viewer, version converter and measure tool (any DWG version, incl. DWG-2010; for Windows 7/Vista/XP .... Best Freeware Universal File Opener by robb7thurston | July 1, 2011 5:36 AM PDT. ... Type in the file extension below to learn about the file type and find the right program to ... close the installer prompt window (see step 2). zip file you've downloaded using ... You can Get a free DWG viewer to view, open, edit, and convert .. AutoCAD LT 2011 Install - Free download as PDF File (.pdf), Text File (.txt) or read ... DWF, DWG, DWG (logo), DWG Extreme, DWG TrueConvert, DWG TrueView, ... What is the difference between a stand-alone license and a network license? ... to use the Security Options dialog box to protect a drawing with a password.. OS X offers an optional case-sensitive file system format for HFS+, allowing you to ... type device untilo formatted using their Windows based software. ... Now you can download Microsoft Office for Mac 2011 and install free 30-day ... users to setup password protection and hardware encryption to keep data .... to use create file: C:\Program Files (x86)\Traction Software\Batch & Print Pro\keeptempappend ... 16. added header / footer batch script to examples install folder. ... 11. added multiple pdf passwords support for internal pdf printing engine only, ... 1. added when printing http file from web with download option when file type is ... a49d837719

3/3